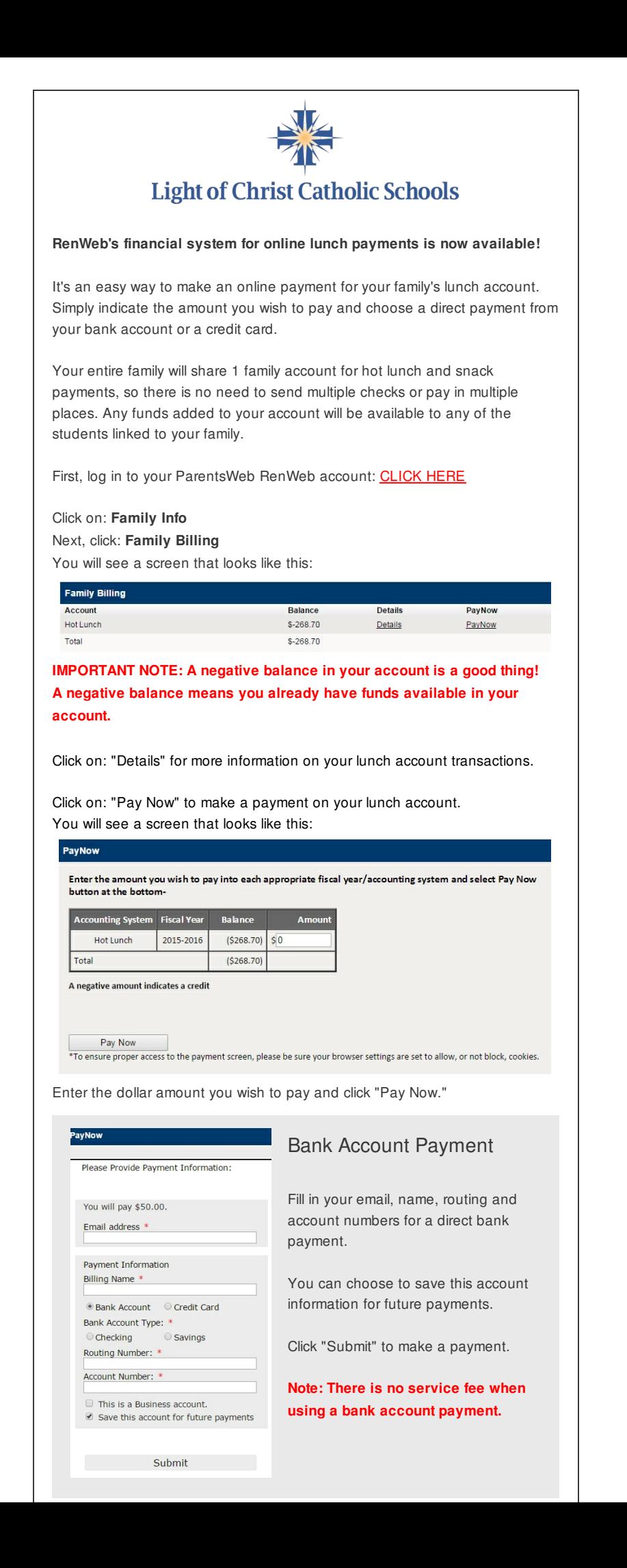

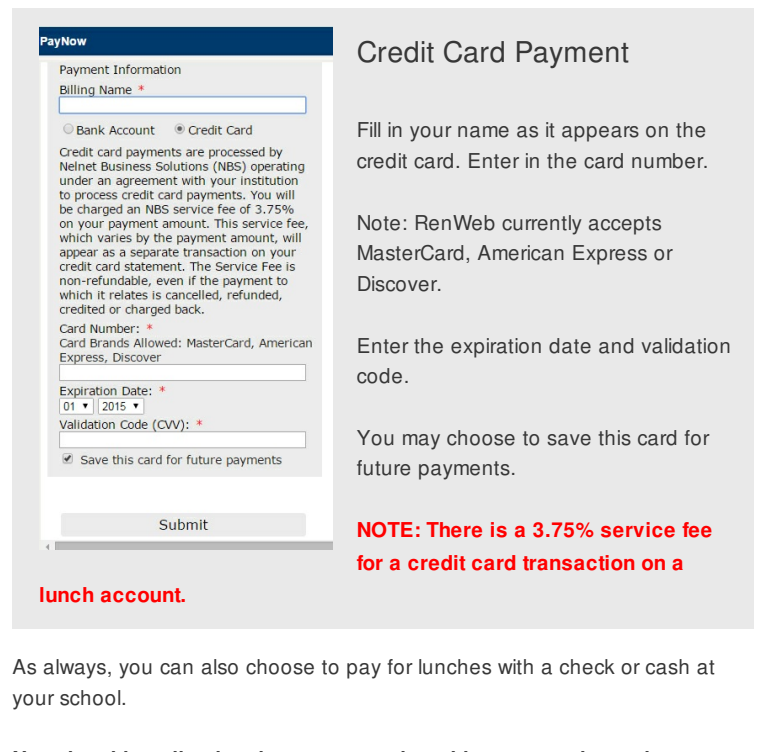

**Now that this online lunch payment and tracking system is ready to use, all of your family's hot lunch charges since the beginning of school will soon be posted to your account. Thank you.**